# SINOTTICO TELECONTROLLO

# PROGETTO DEFINITIVO/ESECUTIVO RIQUALIFICAZIONE CENTRALE TERMICA

Proprietario immobile: Comune di Cusano Milanino

Provincia di Milano – Piazza Martiri di Tienanmen, n° 1

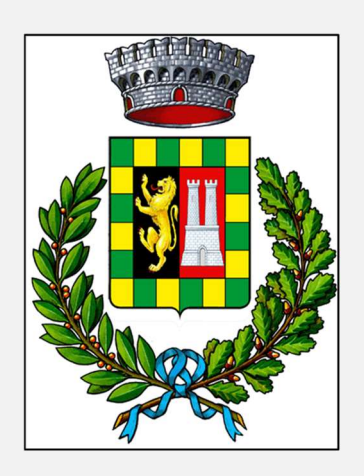

Ubicazione:

Scuola Elementare Statale "Giovanni XXIII"

Cusano Milanino (MI) Via Roma, n° 27

Committente: ATES S.r.l.

Trezzo sull'Adda (MI) – Via G. Pastore, n° 2/4

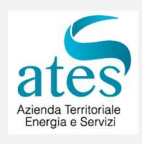

Progetto impianti meccanici

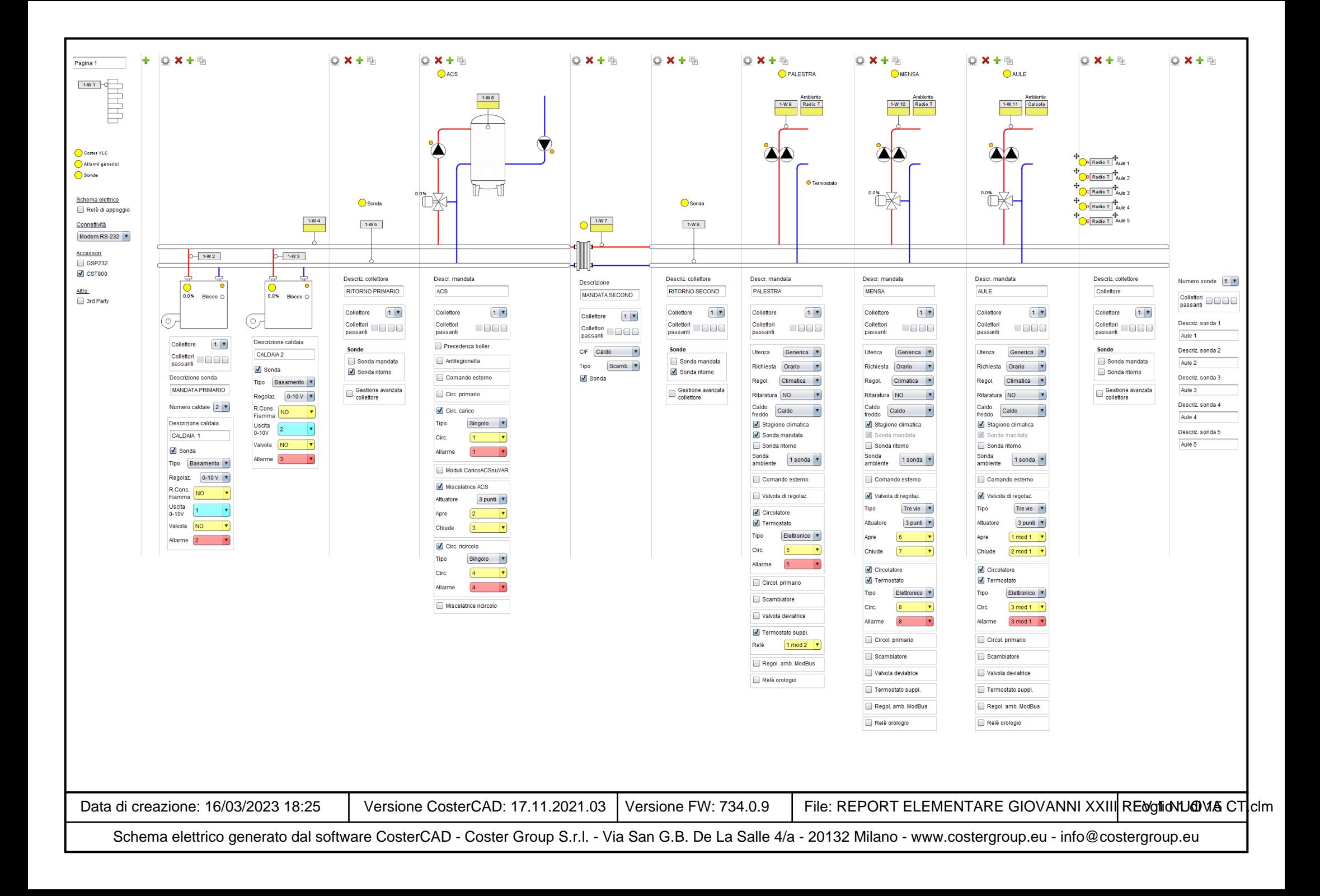

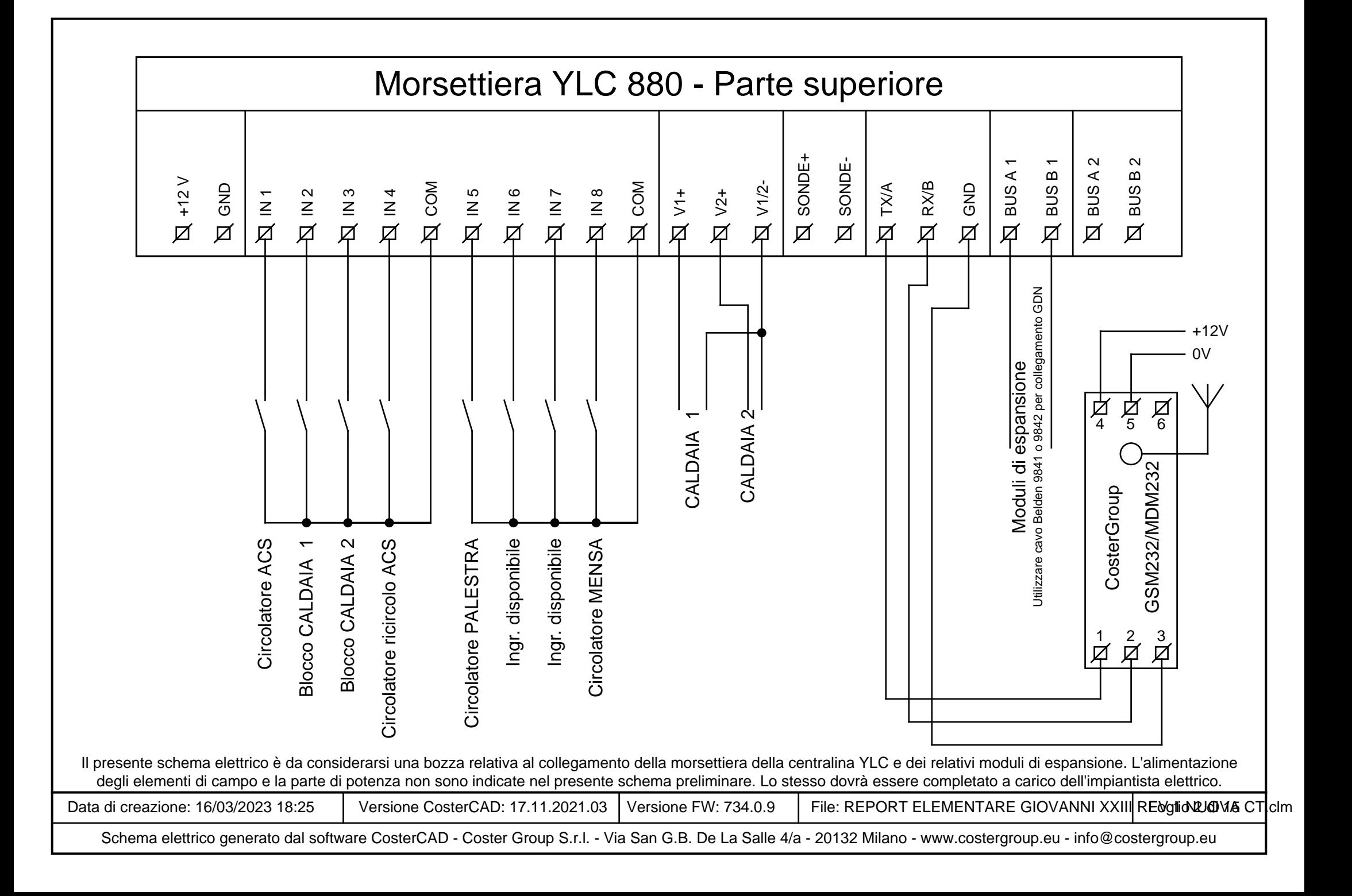

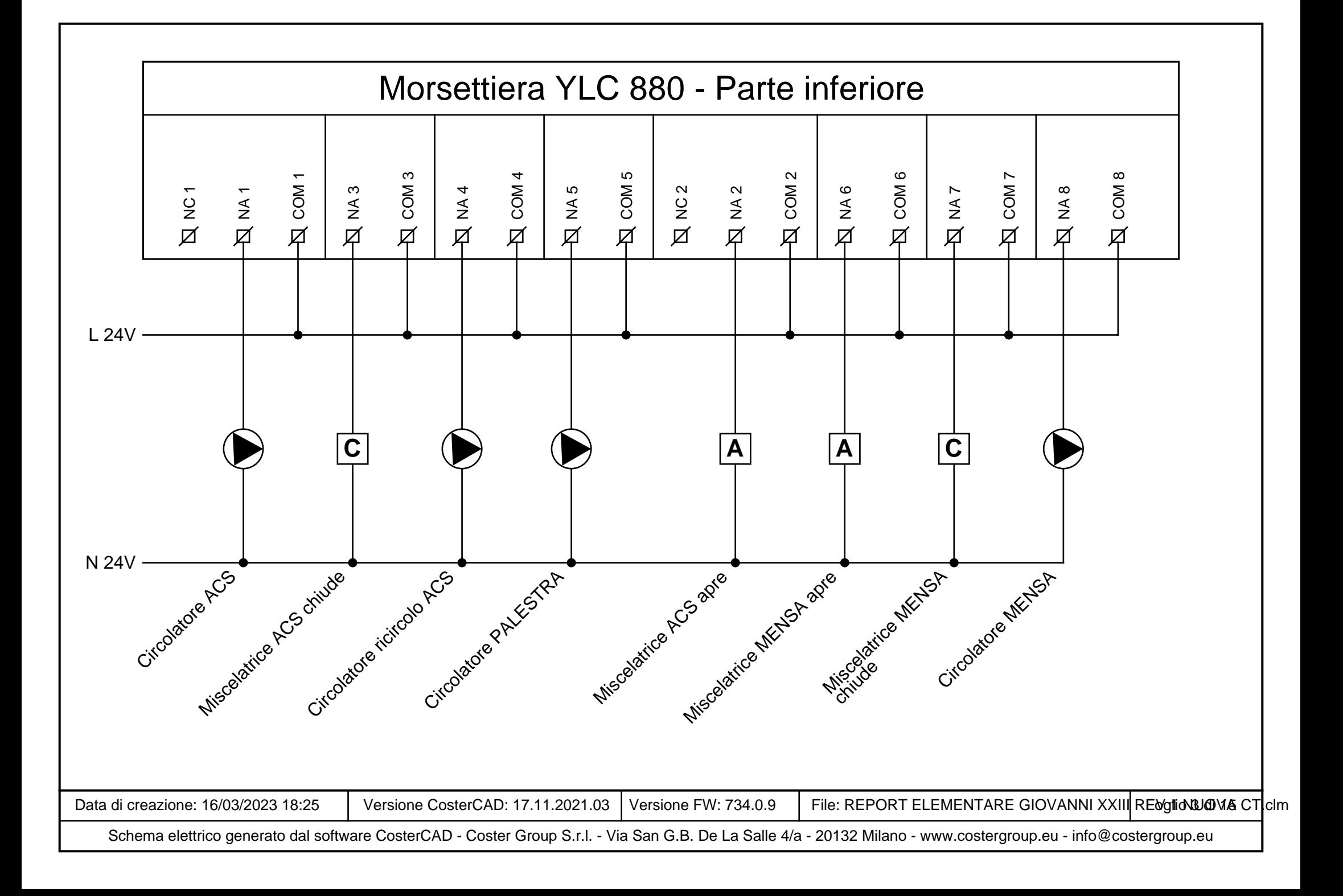

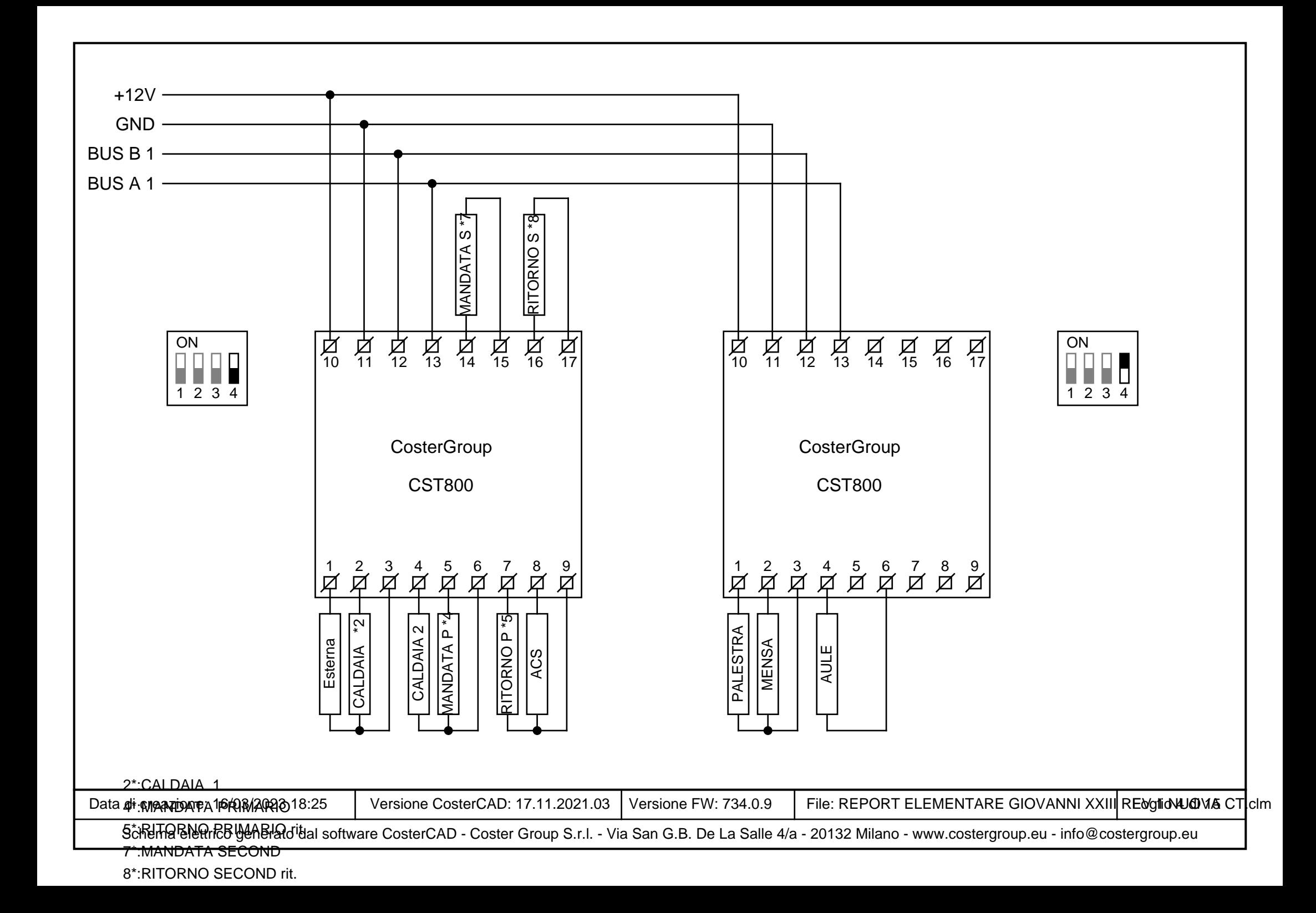

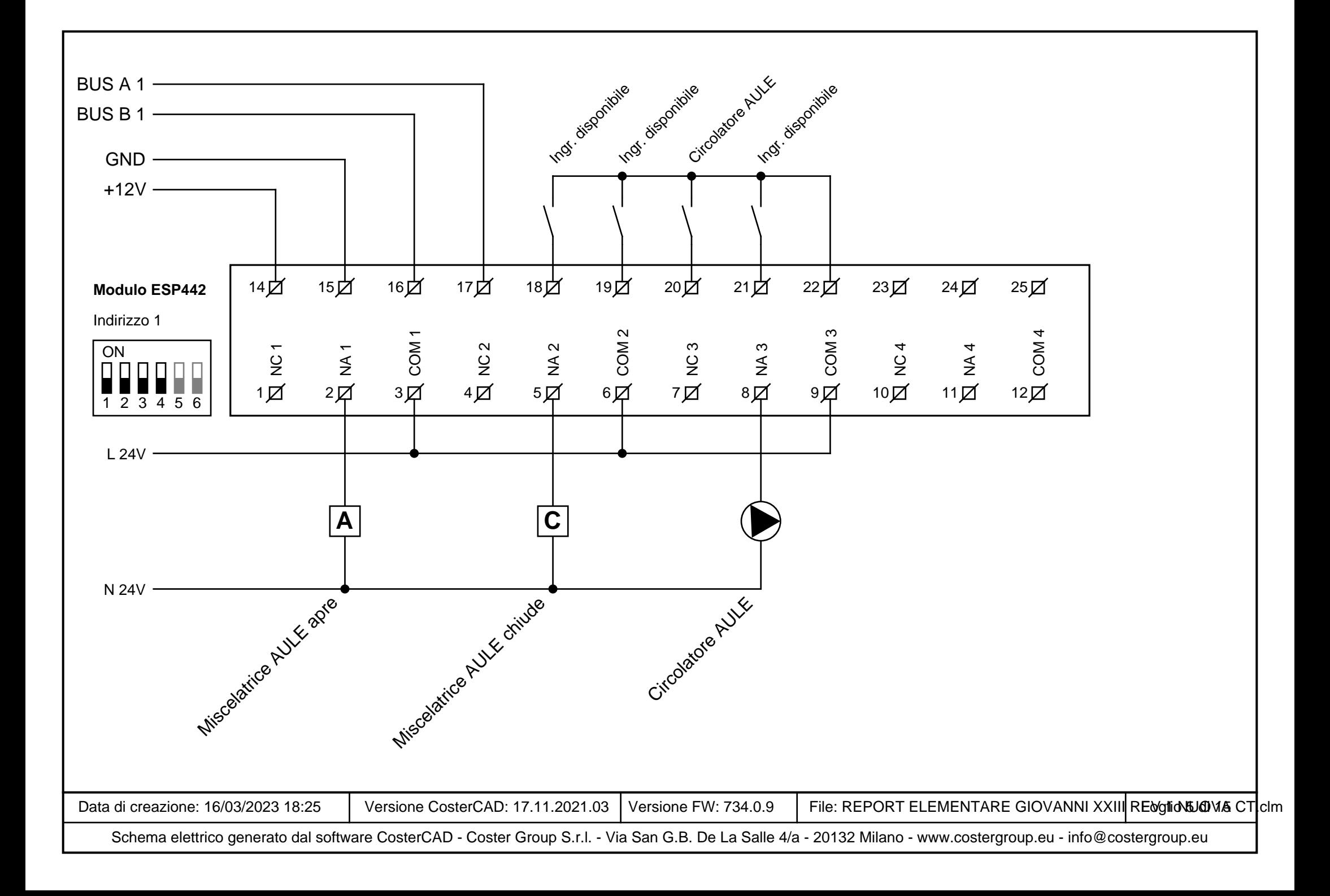

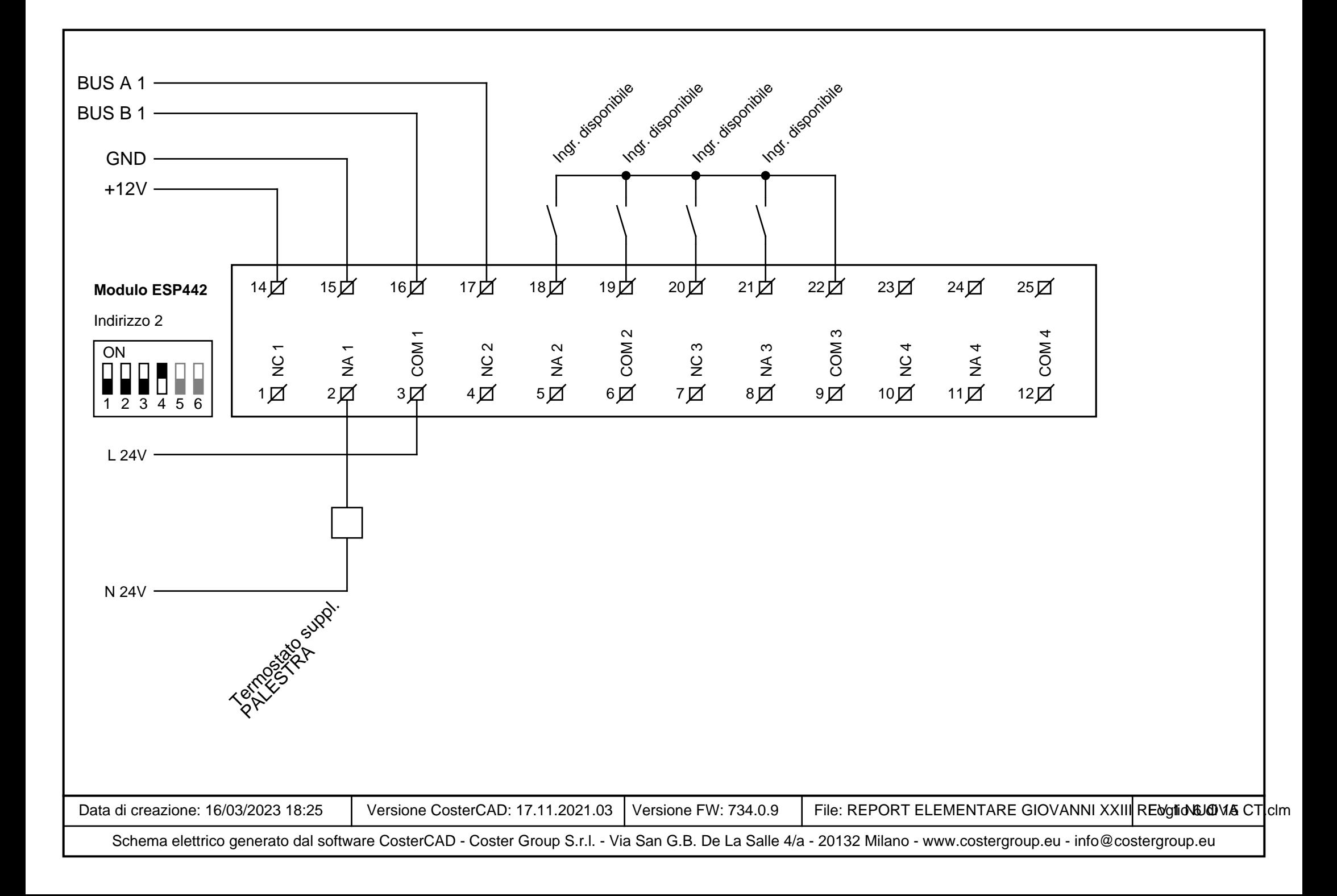

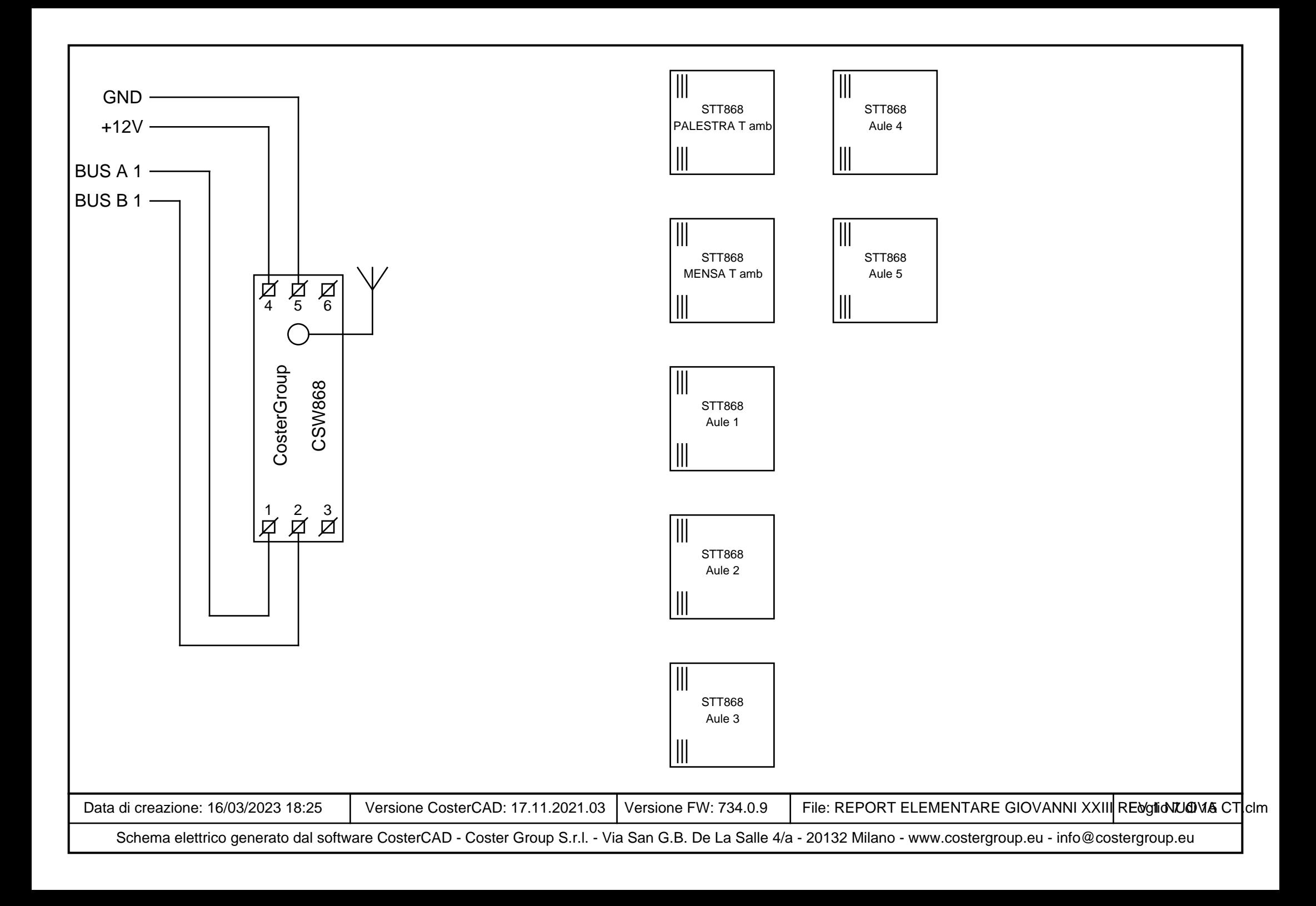

# **Note sul collegamento del bus RS485**

# **Caratteristiche generali**

Il cavo ideale per le connessioni RS485 <sup>è</sup> il Belden 9841. Si riportano di seguito le caratteristiche tecniche, per

l'approvvigionamento di un cavo equivalente, se il Belden <sup>9841</sup> non fosse disponibile:

- Cavo ad una coppia ritorta per trasmissione dati a bassa capacità.

- Isolamento in polietilene
- Conduttori in rame intrecciato stagnato.
- Rivestimento in foglio di alluminio

(copertura 100%) <sup>e</sup> schermatura intrecciata di rame stagnato (copertura 90%)

- Rivestimento esterno in cloruro di polivinile (PVC)
- Temperatura di esercizio compresa tra -20°C <sup>e</sup> 80°C
- Sezione nominale dei cavi 0.2mmq (24AWG)
- Impedenza nominale tipica 120ohm
- Resistenza nominale DC del conduttore <100ohm/Km <sup>a</sup> 20°C
- Tensione di funzionamento >250Vrms (conforme UL)

Sul mercato <sup>è</sup> reperibile dalla FSCables: https://www.fscables.com/products/alternative-to-belden-9841.html?name=9841&type=simple

 E' disponibile in versione con guaina in polietilene, con guaina Low Smoke and<br>———————————————————— Fume (LSF), LSHF (Low smoke halogen free), <sup>e</sup> in versione SWA (steel wire armour antiroditore).

 Alcune versioni sono anche conformi alla nuova direttiva europea sui materiali da costruzione CPR.

### **Prescrizioni di posa**

 È possibile che <sup>i</sup> disturbi elettrici derivanti dal funzionamento delle apparecchiature di potenza interferiscano con le apparecchiature elettriche ed elettroniche adiacenti. Le correnti di modo comune possono avere un elevato potenziale, <sup>e</sup> attraversano il percorso di ritorno <sup>a</sup> minima impedenza verso l'apparecchiatura generante il disturbo.

Un metodo efficiente ed economico per la riduzione dei disturbi di modo comune <sup>è</sup> quello di attenuarli prima che possano raggiungere la maglia di terra. L'installazione di un nucleo di ferrite di modo comune sui cavi dati di tutte le apparecchiature ricetrasmittenti può ridurre l'ampiezza dei disturbi ad un livello che li rende relativamente non dannosi per le apparecchiature <sup>o</sup> <sup>i</sup> circuiti sensibili. Hanno l'indubbio vantaggio di essere particolarmente economici <sup>e</sup> facilmente reperibili sul mercato.

È comunque sempre vietata la posa dei cavi dati nei medesimi tubi corrugati in cui <sup>è</sup> presente alimentazione di potenza, <sup>e</sup> in ogni caso <sup>a</sup> meno di 200mm di distanza da essi. In presenza di inverter, vi sono ulteriori prescrizioni a cui far fronte, che fanno parte di un documento separato. Contattateci per avere informazioni in merito.

### **Cavi schermati**

Quando vengono utilizzati cavi schermati <sup>o</sup> armati, il percorso di ritorno predominante per <sup>i</sup> disturbi di modo comune <sup>è</sup> lo schermo/armatura stesso.

Le correnti di terra circolanti possono accoppiarsi nei circuiti di segnale <sup>e</sup> nei circuiti logici, causando un funzionamento anomalo <sup>e</sup> possibili danni ai circuiti elettronici.

Si prescrive quindi di collegare la schermatura alla maglia di terra in un solo punto, per evitare circolazione di correnti di disturbo nella schermatura stessa.

È quindi evidente che la schermatura e/o l'armatura non possono essere utilizzate per la connessione del GND.

### **Interramento**

 Non esiste una tipologia di cavo idonea all'interramento.

Si raccomanda di utilizzare comunque lo stesso cavo Belden <sup>9841</sup> <sup>o</sup> equivalente, inguainato in un tubo corrugato <sup>a</sup> doppio strato calpestabile <sup>o</sup> blindato senza giunte <sup>e</sup> senza scatole di derivazione <sup>a</sup> terra, con adeguate protezioni antiroditore. Eventuali scatole devono essere fuori terra, e con grado di protezione IP68, con pressacavi di tipo PG stagni, avendo l'accortezza di fare emergere il corrugato per almeno 50cm dal piano di campagna. Nel tubo corrugato non possono essere fatte passare altre connessioni elettriche di potenza <sup>o</sup> cavi di alimentazione, <sup>e</sup> neppure l'eventuale cavo del conduttore PE di terra.

Data di creazione: 16/03/2023 18:25

5 Versione CosterCAD: 17.11.2021.03 Versione FW: 734.0.9 File: REPORT ELEMENTARE GIOVANNI XXIII REvglio 80VA CT clm

# **Relè**

# **Ingressi**

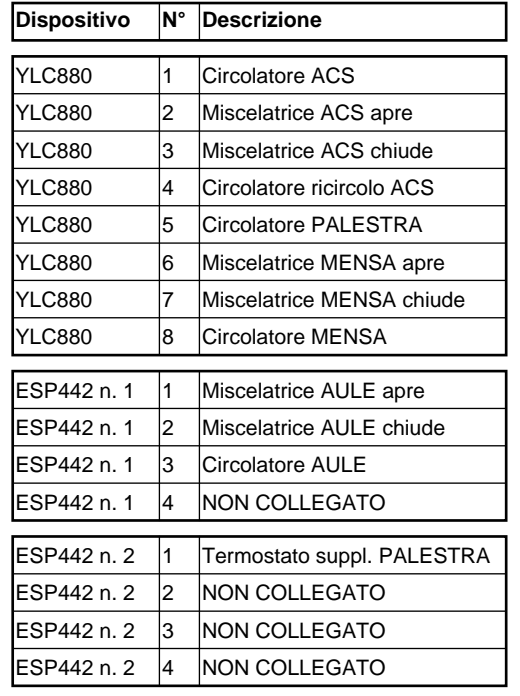

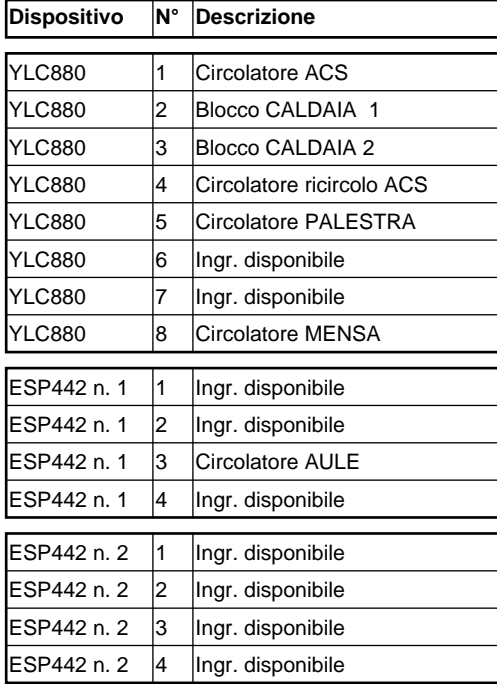

# **Uscite 0-10V**

# **Sonde**

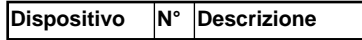

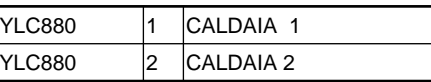

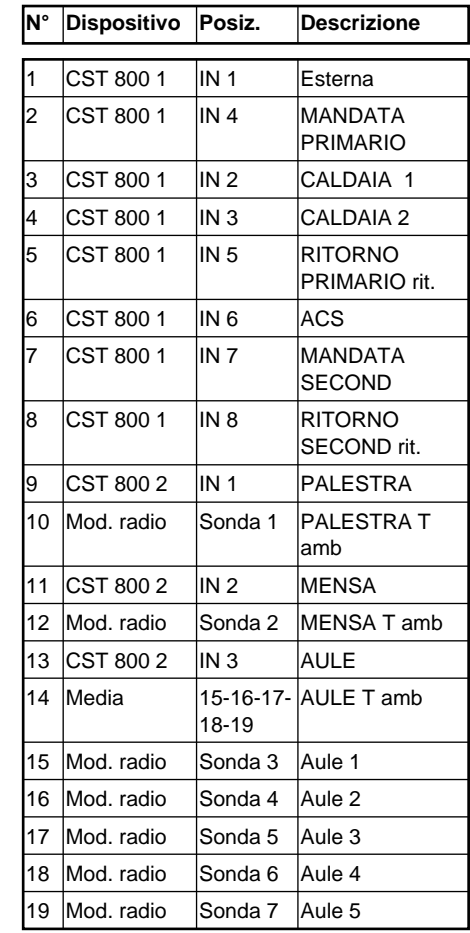

Data di creazione: 16/03/2023 18:25

15 Versione CosterCAD: 17.11.2021.03 Versione FW: 734.0.9 File: REPORT ELEMENTARE GIOVANNI XXIII REV 1 NUOVA CT.clm Foglio 9 di

# **Variabili datalogger**

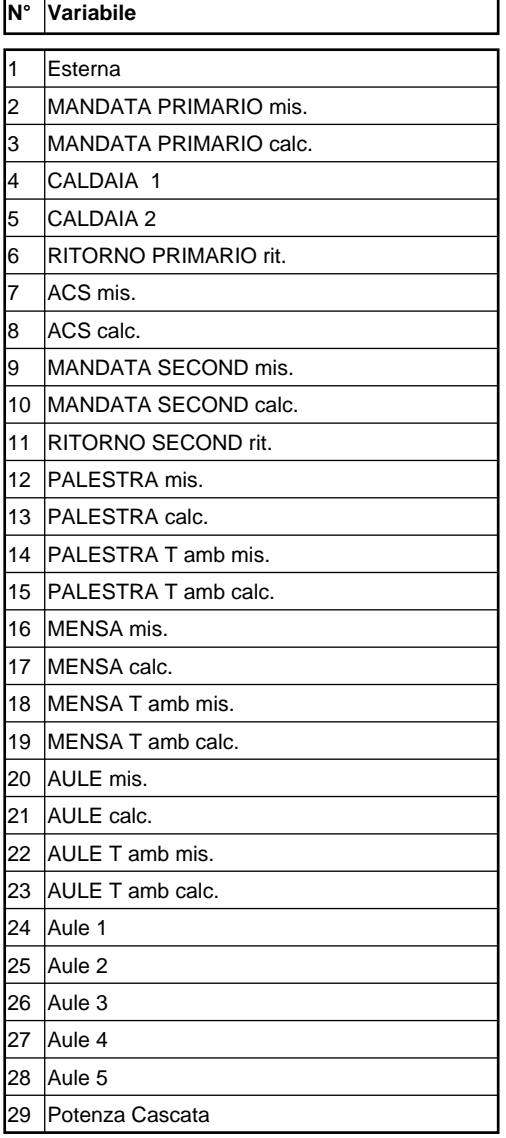

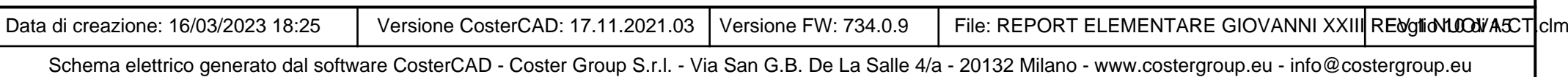

# **Menù di configurazione**

#### **COSTERGROUP.EU[1] CENTRALINA**

Data di creazione: 16/03/2023 18:25 {1} Descrizione{2} Modello {3} Temp.est.antig.{4} Slave ModBus {5} Tipo collegam.{6} Protocollo {7} Baudrate {8} Terminaz. RS485{9} Abil. ora legale {10} Cell.1 SMS Alarm {11} Cell.2 SMS Alarm {12} Cell.3 SMS AlarmGradi giorno **[2] TEMPERATURE[3] RELE E VOUT[4] ALLARMI [5] PROGRAMMI ORARIO[5.1] ACS [5.2] ACS ricir. [5.3] PALESTRA[5.4] MENSA[5.5] AULE [6] OTTIMIZZATORE [6.1] PALESTRA** {13} Abilitazione{14} Forzatura {15} Delta T OFF {16} Max prespegnim. {17} Max antic. breve {18} Max antic. lungo {19} Cost.raffreddam.{20} Inerzia accens. {21} Inerzia acc.auto**[6.2] MENSA** {13} Abilitazione{14} Forzatura {15} Delta T OFF {16} Max prespegnim.{17} Max antic. breve {18} Max antic. lungo {19} Cost.raffreddam.{20} Inerzia accens.{21} Inerzia acc.auto

**[6.3] AULE** {13} Abilitazione{14} Forzatura {15} Delta T OFF {16} Max prespegnim. {17} Max antic. breve {18} Max antic. lungo {19} Cost.raffreddam.{20} Inerzia accens. {21} Inerzia acc.auto**[7] MANDATE [7.1] ACS [7.1.1] Com. ON/OFF ACS**{22} Abilitazione {23} Temp.desiderata {24} [WG]Setpoint ECO {25} [WG]Set.PRE-COMF{26} [WG]Setp. COMF**[7.1.2] Com. ON/OFF ric.**{22} Abilitazione {23} Temp.desiderata {27} Comando manuale {24} [WG]Setpoint ECO {25} [WG]Set.PRE-COMF{26} [WG]Setp. COMF**[7.1.3] Miscelatore ACS** {28} Abilitazione {29} Val.con s.guasta {30} Rich.con mix OFF{31} Banda morta +/-{32} Banda prop.{33} Tempo int. {34} Max.comp.proporz{35} Fatt.correzione {36} Max. correzione {37} Corsa servomot.**[7.1.4] Circolatore ACS**{38} Ritardo On {39} Ritardo Off {40} Antigrippaggio**[7.1.5] Circol. ricirc.** {38} Ritardo On {39} Ritardo Off {40} Antigrippaggio**[7.1.6] Intermit. ricir.**

{41} Tempo ON {42} Tempo OFF**[7.2] PALESTRA [7.2.1] Comando ON/OFF**{22} Abilitazione {23} Temp.desiderata {24} [WG]Setpoint ECO {25} [WG]Set.PRE-COMF{26} [WG]Setp. COMF**[7.2.2] Climatica** {43} Calibrazione {44} Autor. amb. inf. {45} Autor. amb. sup. {46} T.Estate/Inverno {47} Cost.trasl.curva {48} Temp min mandata{49} Temp. est. pto1 {50} Temp. mand. pto1{51} Temp. est. pto2 {52} Temp. mand. pto2 {53} Temp.max mandata**[7.2.3] Richiesta a term** {54} Abilitazione **[7.2.4] DeltaT richiesta**{55} Delta T **[7.2.5] Circolatore** {38} Ritardo On {39} Ritardo Off {40} Antigrippaggio**[7.2.6] Termostato circ.**{56} Abilitazione{57} Isteresi {58} Val.con s.guasta**[7.2.7] Termost. suppl.** {56} Abilitazione{57} Isteresi {58} Val.con s.guasta**[7.2.8] Antigelo** {59} Abilitazione {60} Setp. antig/rid {61} T.antigelo amb.**[7.3] MENSA [7.3.1] Comando ON/OFF**{22} Abilitazione{23} Temp.desiderata

{24} [WG]Setpoint ECO {25} [WG]Set.PRE-COMF{26} [WG]Setp. COMF**[7.3.2] Climatica** {43} Calibrazione {44} Autor. amb. inf. {45} Autor. amb. sup. {46} T.Estate/Inverno {47} Cost.trasl.curva {48} Temp min mandata{49} Temp. est. pto1 {50} Temp. mand. pto1{51} Temp. est. pto2 {52} Temp. mand. pto2 {53} Temp.max mandata**[7.3.3] Richiesta a term** {54} Abilitazione**[7.3.4] Miscelatrice** {28} Abilitazione {29} Val.con s.guasta {30} Rich.con mix OFF{31} Banda morta +/-{32} Banda prop.{33} Tempo int. {34} Max.comp.proporz{35} Fatt.correzione {36} Max. correzione {37} Corsa servomot.**[7.3.5] DeltaT richiesta**{55} Delta T **[7.3.6] Circolatore** {38} Ritardo On {39} Ritardo Off {40} Antigrippaggio**[7.3.7] Termostato circ.**{56} Abilitazione{57} Isteresi {58} Val.con s.guasta**[7.3.8] Antigelo** {59} Abilitazione {60} Setp. antig/rid {61} T.antigelo amb.**[7.4] AULE [7.4.1] Comando ON/OFF**{22} Abilitazione

{23} Temp.desiderata {24} [WG]Setpoint ECO {25} [WG]Set.PRE-COMF{26} [WG]Setp. COMF**[7.4.2] Climatica** {43} Calibrazione {44} Autor. amb. inf. {45} Autor. amb. sup. {46} T.Estate/Inverno {47} Cost.trasl.curva {48} Temp min mandata{49} Temp. est. pto1 {50} Temp. mand. pto1{51} Temp. est. pto2 {52} Temp. mand. pto2 {53} Temp.max mandata**[7.4.3] Richiesta a term** {54} Abilitazione**[7.4.4] Miscelatrice** {28} Abilitazione {29} Val.con s.guasta {30} Rich.con mix OFF{31} Banda morta +/-{32} Banda prop.{33} Tempo int. {34} Max.comp.proporz{35} Fatt.correzione {36} Max. correzione {37} Corsa servomot.**[7.4.5] DeltaT richiesta**{55} Delta T **[7.4.6] Circolatore** {38} Ritardo On {39} Ritardo Off {40} Antigrippaggio **[7.4.7] Termostato circ.**{56} Abilitazione{57} Isteresi {58} Val.con s.guasta**[7.4.8] Antigelo** {59} Abilitazione {60} Setp. antig/rid {61} T.antigelo amb.**[8] GENERATORI[8.1] Cascata caldaie**

5 Versione CosterCAD: 17.11.2021.03 Versione FW: 734.0.9 File: REPORT ELEMENTARE GIOVANNI XXIII REV 1 NUOVA CT clm Schema elettrico generato dal software CosterCAD - Coster Group S.r.l. - Via San G.B. De La Salle 4/a - 20132 Milano - www.costergroup.eu - info@costergroup.eu

{62} Temp.min.caldaia {63} Temp.max caldaia{64} Max.pot.proporz.{65} Banda prop.{66} Tempo int. {67} Periodo rotaz.{68} Rotazione man. {69} Forz.valvola base{70} Abil. gener. 1 {71} Abil. gener. 2 {72} Pos. gener. 1 {73} Pos. gener. 2 {74} Pos.man gener. 1 {75} Pos.man gener. 2**[8.2] CALDAIA 1** {76} Potenza minima {77} Potenza massima {78} Temp.max caldaia{79} Ritardo On {80} Tempo min. ON {81} Tempo min. OFF{82} Banda prop.{83} Tempo int. {84} Gradiente modul. {85} Tensione minima {86} Tensione massima{87} Tens. di spegnim**[8.3] CALDAIA 2** {76} Potenza minima {77} Potenza massima {78} Temp.max caldaia{79} Ritardo On {80} Tempo min. ON {81} Tempo min. OFF{82} Banda prop.{83} Tempo int. {84} Gradiente modul. {85} Tensione minima {86} Tensione massima{87} Tens. di spegnim**[9] MANDATA SECOND**{88} Tempo int.{89} Max. correzione {90} Err. riferimento**[10] ABILIT. ALLARMI**

{91} Allarmi ON/OFF {92} All.guasto sonda{93} Allarmi regime {94} All.limite temp. {95} All.ingr.analog. **[11] ALLARMI ON/OFF [11.1] Bl.CALDAIA 1** {96} Filtro allarme{97} Direzione {98} Abilit. allarme**[11.2] Bl.CALDAIA 2** {96} Filtro allarme{97} Direzione {98} Abilit. allarme**[11.3] ACS circ.** {96} Filtro allarme {97} Direz. allarme {98} Abilit. allarme**[11.4] ACS ricir.**{96} Filtro allarme {97} Direz. allarme {98} Abilit. allarme **[11.5] PALESTRA circ.** {96} Filtro allarme {97} Direz. allarme {98} Abilit. allarme**[11.6] MENSA circ.** {96} Filtro allarme {97} Direz. allarme {98} Abilit. allarme**[11.7] AULE circ.**{96} Filtro allarme {97} Direz. allarme {98} Abilit. allarme**[11.8] Ingresso 6** {96} Filtro allarme{97} Direzione {98} Abilit. allarme**[11.9] Ingresso 7** {96} Filtro allarme{97} Direzione {98} Abilit. allarme **[11.10] Ingresso 1 mod 1** {96} Filtro allarme{97} Direzione

{98} Abilit. allarme **[11.11] Ingresso 2 mod 1** {96} Filtro allarme{97} Direzione {98} Abilit. allarme **[11.12] Ingresso 4 mod 1** {96} Filtro allarme{97} Direzione {98} Abilit. allarme **[11.13] Ingresso 1 mod 2** {96} Filtro allarme{97} Direzione {98} Abilit. allarme **[11.14] Ingresso 2 mod 2** {96} Filtro allarme{97} Direzione {98} Abilit. allarme **[11.15] Ingresso 3 mod 2** {96} Filtro allarme{97} Direzione {98} Abilit. allarme **[11.16] Ingresso 4 mod 2** {96} Filtro allarme{97} Direzione {98} Abilit. allarme **[11.17] Ingresso 1 mod 3** {96} Filtro allarme{97} Direzione {98} Abilit. allarme **[11.18] Ingresso 2 mod 3** {96} Filtro allarme{97} Direzione {98} Abilit. allarme **[11.19] Ingresso 3 mod 3** {96} Filtro allarme{97} Direzione {98} Abilit. allarme **[11.20] Ingresso 4 mod 3** {96} Filtro allarme{97} Direzione {98} Abilit. allarme **[11.21] Ingresso 1 mod 4** {96} Filtro allarme{97} Direzione{98} Abilit. allarme

**[11.22] Ingresso 2 mod 4** {96} Filtro allarme{97} Direzione {98} Abilit. allarme **[11.23] Ingresso 3 mod 4** {96} Filtro allarme{97} Direzione {98} Abilit. allarme **[11.24] Ingresso 4 mod 4** {96} Filtro allarme{97} Direzione {98} Abilit. allarme**[12] ALLARMI LIMITE [12.1] CALDAIA 1** {99} Tempo filtro {100} Temp. min. all. {101} Temp. max. all.{102} Abilit. allarme **[12.2] MANDATA PRIMARIO**{99} Tempo filtro {100} Temp. min. all. {101} Temp. max. all.{102} Abilit. allarme**[12.3] CALDAIA 2** {99} Tempo filtro {100} Temp. min. all. {101} Temp. max. all.{102} Abilit. allarme **[12.4] RITORNO PRIMARIO rit.**{99} Tempo filtro {100} Temp. min. all. {101} Temp. max. all.{102} Abilit. allarme**[12.5] ACS** {99} Tempo filtro {100} Temp. min. all. {101} Temp. max. all.{102} Abilit. allarme **[12.6] MANDATA SECOND**{99} Tempo filtro {100} Temp. min. all. {101} Temp. max. all.{102} Abilit. allarme **[12.7] RITORNO SECOND rit.**{99} Tempo filtro

{100} Temp. min. all. {101} Temp. max. all.{102} Abilit. allarme**[12.8] PALESTRA** {99} Tempo filtro {100} Temp. min. all.{101} Temp. max. all.{102} Abilit. allarme **[12.9] PALESTRA T amb**{99} Tempo filtro {100} Temp. min. all. {101} Temp. max. all.{102} Abilit. allarme**[12.10] MENSA** {99} Tempo filtro {100} Temp. min. all. {101} Temp. max. all.{102} Abilit. allarme**[12.11] MENSA T amb** {99} Tempo filtro {100} Temp. min. all. {101} Temp. max. all.{102} Abilit. allarme**[12.12] AULE** {99} Tempo filtro {100} Temp. min. all. {101} Temp. max. all.{102} Abilit. allarme**[12.13] AULE T amb** {99} Tempo filtro {100} Temp. min. all. {101} Temp. max. all.{102} Abilit. allarme**[12.14] Aule 1** {99} Tempo filtro {100} Temp. min. all. {101} Temp. max. all.{102} Abilit. allarme**[12.15] Aule 2** {99} Tempo filtro {100} Temp. min. all. {101} Temp. max. all.{102} Abilit. allarme**[12.16] Aule 3**{99} Tempo filtro

Data di creazione: 16/03/2023 18:25

5 Versione CosterCAD: 17.11.2021.03 Versione FW: 734.0.9 File: REPORT ELEMENTARE GIOVANNI XXIII REV 1 NUOVA CT clm

{100} Temp. min. all. {101} Temp. max. all.{102} Abilit. allarme**[12.17] Aule 4** {99} Tempo filtro {100} Temp. min. all. {101} Temp. max. all.{102} Abilit. allarme**[12.18] Aule 5** {99} Tempo filtro {100} Temp. min. all. {101} Temp. max. all.{102} Abilit. allarme**[13] ALLARMI REGIME [13.1] MANDATA PRIMARIO** {103} Tempo regime inf. {104} Tempo regime sup.{105} Delta T reg.inf. {106} Delta T reg.sup.{107} Abilit. allarme**[13.2] ACS** {103} Tempo regime inf. {104} Tempo regime sup.{105} Delta T reg.inf. {106} Delta T reg.sup.{107} Abilit. allarme **[13.3] MANDATA SECOND** {103} Tempo regime inf. {104} Tempo regime sup.{105} Delta T reg.inf. {106} Delta T reg.sup.{107} Abilit. allarme**[13.4] PALESTRA** {103} Tempo regime inf. {104} Tempo regime sup.{105} Delta T reg.inf. {106} Delta T reg.sup.{107} Abilit. allarme **[13.5] PALESTRA T amb** {103} Tempo regime inf. {104} Tempo regime sup.{105} Delta T reg.inf. {106} Delta T reg.sup.{107} Abilit. allarme**[13.6] MENSA**

{103} Tempo regime inf. {104} Tempo regime sup.{105} Delta T reg.inf. {106} Delta T reg.sup.{107} Abilit. allarme**[13.7] MENSA T amb** {103} Tempo regime inf. {104} Tempo regime sup.{105} Delta T reg.inf. {106} Delta T reg.sup.{107} Abilit. allarme**[13.8] AULE** {103} Tempo regime inf. {104} Tempo regime sup.{105} Delta T reg.inf. {106} Delta T reg.sup.{107} Abilit. allarme**[13.9] AULE T amb** {103} Tempo regime inf. {104} Tempo regime sup.{105} Delta T reg.inf. {106} Delta T reg.sup.{107} Abilit. allarme**[14] BATT.SONDE RADIO [14.1] PALESTRA T amb** {108} Abilit. allarme{109} Modello **[14.2] MENSA T amb** {108} Abilit. allarme{109} Modello**[14.3] Aule 1** {108} Abilit. allarme{109} Modello**[14.4] Aule 2** {108} Abilit. allarme{109} Modello**[14.5] Aule 3** {108} Abilit. allarme{109} Modello**[14.6] Aule 4** {108} Abilit. allarme{109} Modello

**[15] COLLAUDO [15.1] COLL. IMPIANTO[15.2] GSM [15.3] ABILITAZ. SONDE**{110} Esterna {110} MANDATA PRIMARIO{110} CALDAIA 1 {110} CALDAIA 2 {110} RITORNO PRIMARIO ri t. {110} ACS {110} MANDATA SECOND {110} RITORNO SECOND rit.{110} PALESTRA {110} PALESTRA T amb{110} MENSA {110} MENSA T amb{110} AULE {110} AULE T amb{110} Aule 1 {110} Aule 2 {110} Aule 3 {110} Aule 4 {110} Aule 5 **[15.4] CONFIGURA SONDE [15.5] CALIBRAZ. SONDE [15.6] STATO MODULI ESP[15.7] COPIA SU SD [15.8] COPIA SU CENTRAL[16] STAG. CLIMATICA[17] DATA[18] ORA**

**[14.7] Aule 5** {108} Abilit. allarme{109} Modello

Data di creazione: 16/03/2023 18:25

5 Versione CosterCAD: 17.11.2021.03 Versione FW: 734.0.9 File: REPORT ELEMENTARE GIOVANNI XXIII REV 1 NUOVA CT clm

# **Guida alla configurazione**

#### **CENTRALINA**

 Menu contenente parametri generali dell'impianto. **{1} Descrizione**

Nome dell'impianto, modificabile da remoto.

#### **{2} Modello**

 Modello della centralina, non modificabile. **{3} Temperatura esterna di antigelo**

 Temperatura esterna al di sotto della quale viene attivata la funzione di antigelo.

#### **{4} Slave ModBus**

 Permette di impostare l'indirizzo del dispositivo. L'indirizzo di default è 1, ma se sono presenti più centraline su un unico bus

RS485 occorre impostare per ognuna un indirizzo differente. **{5} Tipo collegamento**

Permette di impostare la tipologia di collegamento:

- Modem GSM/GPRS

- S2E (convertitore Serial To Ethernet)
- Bus RS485

e il protocollo di comunicazione:

- ModBus RTU

 - ModBus TCP**{10} Cellulare 1**

**{11} Cellulare 2**

#### **{12} Cellulare 3**

 E' possibile programmare sino <sup>a</sup> <sup>3</sup> numeri di cellulare per l'invio diretto di allarmi via SMS. Uno di questi numeri può essere il PC su cui viene eseguito il software ClimaOffice. La funzione <sup>è</sup> attiva solo se presente il modem GSM.

#### **COMANDO ON/OFF**

 Permette di modificare manualmente il comportamento del programma orario, quindi forzare l'accensione <sup>o</sup> lo spegnimento di una mandata.

- **{22} Modalità ON/OFF**
- ON: sempre acceso
- OFF: sempre spento
- Automatico: segue il programma orario

- Automatico/manuale: segue il programma orario e, se disponibile, l'ingresso esterno di accensione <sup>o</sup> spegnimento.

#### **{23} Temperatura desiderata**

Temperatura desiderata durante l'accensione manuale.

#### **VALVOLA MISCELATRICE**

 L'apertura della valvola miscelatrice <sup>è</sup> determinata da un regolatore PI.

#### **{28} Modalità di funzionamento**

 Permette di impostare un funzionamento automatico (regolazione PI), oppure un'apertura fissa (0%, 25%, 50%, 75%, 100%).

#### **{29} Comportamento con sonda guasta**

 Permette di definire quale posizione deve assumere la valvola in caso di guasto della sonda di regolazione; vale solamente durante l'orario.

#### **{32} Banda proporzionale**

 In una regolazione PI (proporzionale-integrale) la banda proporzionale indica la distanza dal setpoint oltre la quale la componente proporzionale <sup>è</sup> massima (100%); all'interno della

Data di creazione: 16/03/2023 18:25

banda essa varia in modo proporzionale, ad esempio <sup>a</sup> metà banda si ha una componente proporzionale pari al 50%. La componente proporzionale così calcolata viene sommata alla componente integrale per determinare il valore percentuale dell'uscita.

#### **{33} Tempo integrale**

 In una regolazione PI (proporzionale-integrale) la componente integrale, che viene sommata alla componente proporzionale, cresce nel tempo fino <sup>a</sup> quando siamo al di sotto del setpoint (immaginando una regolazione di tipo "caldo"), <sup>e</sup> descresce quando siamo al di sopra. Il tempo integrale, espresso in minuti, determina la velocità di questa azione. Più precisamente esso esprime il tempo che l'uscita impiegherebbe ad andare dallo 0% al 100% se l'errore (desiderata meno misurata) si mantenesse pari alla banda proporzionale; per errori inferiori la velocità viene ridotta in modo proporzionale.

#### **{35} Fattore di correzione**

 Valore che, moltiplicato per l'errore in mandata, produce una correzione della temperatura richiesta alla caldaia. La correzione opera solo in modalità invernale <sup>e</sup> se la misura <sup>è</sup> inferiore al setpoint. **{36} Compensazione massima**

Massima correzione che può essere applicata.

#### **SERVOMOTORE VALVOLA MISCELATRICE**

**{37} Corsa servomotore** Corsa del servomotore con controllo <sup>a</sup> <sup>3</sup> punti, espressa in secondi.

#### **CIRCOLATORE, VALVOLA O RELÈ ON/OFF**

 I circolatori, le valvole <sup>e</sup> <sup>i</sup> relè ON/OFF effettuano ogni giorno alle 12:00 la funzione di antigrippaggio della durata di alcuni secondi. **{38} Ritardo ON**

Ritardo all'accensione, espresso in minuti.

**{39} Ritardo OFF**

Ritardo allo spegnimento, espresso in minuti.

#### **ATTIVAZIONE INTERMITTENTE**

 Consente di attivare in modo intermittente un attuatore. E' impiegata, ad esempio, per la pompa di ricircolo ACS, in modo da ridurne <sup>i</sup> consumi elettrici.

#### **{41} Tempo ON**

 Tempo, espresso in minuti, durante il quale l'uscita <sup>è</sup> attiva. **{42} Tempo OFF**

 Tempo, espresso in minuti, durante il quale l'uscita <sup>è</sup> disattivata. Impostare <sup>a</sup> "0" questo parametro per fare in modo che l'uscita sia sempre attiva.

#### **CLIMATICA**

 La curva climatica determina la temperatura di mandata necessaria per mantenere 20°C in ambiente in presenza di una determinata temperatura esterna.

#### **{43} Calibrazione**

Effettua una traslazione della curva climatica.

#### **{44} Autorità ambiente**

 Valore che, moltiplicato per l'errore in ambiente, produce una correzione della temperatura desiderata in mandata. **{46} Temperatura commutazione estate/inverno**Valore di temperatura esterna al superamento del quale la

climatica chiede lo spegnimento della caldaia.

#### **{47} Costante traslazione curva**

 Valore che, moltiplicato per la differenza tra la temperatura ambiente desiderata <sup>e</sup> 20°C, produce una correzione della

- temperatura desiderata in mandata.
- **{48} Temperatura minima di mandata**
- **{49} Temperatura esterna punto 1**
- **{50} Temperatura mandata punto 1**
- **{51} Temperatura esterna punto 2**
- **{52} Temperatura mandata punto 2**
- **{53} Temperatura massima di mandata**

#### **DELTA T RICHIESTA**

**{55} Delta T**Temperatura fissa da sommare alla temperatura desiderata.

#### **TERMOSTATO**

 Quando <sup>è</sup> utilizzato in una mandata generica, ad esempio per il comando dei circolatori, <sup>è</sup> legato alla sonda ambiente; se questa non <sup>è</sup> presente <sup>è</sup> legato alla sonda di mandata.

#### **{56} Modalità di funzionamento**

- ON: uscita sempre attiva durante l'orario.
- OFF: uscita sempre disattivata.
- Automatico: Comportamento <sup>a</sup> termostato.

#### **{57} Isteresi**

 Delta <sup>T</sup> rispetto al setpoint al di sotto del quale l'uscita viene attivata; la disattivazione avviene appena si supera il setpoint. In caso di mandate di tipo "freddo" il ragionamento <sup>è</sup> opposto, quindi il delta <sup>T</sup> di accensione <sup>è</sup> al di sopra del setpoint.

#### **{58} Comportamento con sonda guasta**

 Permette di definire se l'uscita del termostato deve essere attiva oppure no in caso di guasto della sonda; vale solamente durante l'orario.

#### **ANTIGELO**

 La temperatura esterna alla quale interviene la funzione antigelo ha validità generale <sup>e</sup> deve essere impostata nel menu "Centralina". L'antigelo opera con priorità massima, quindi ignora eventuali termostati legati ai circolatori di mandata.

#### **{59} Abilitazione**

 Abilitazione della funzione di antigelo su una particolare mandata.

#### **{60} Temperatura mandata**

 Temperatura che viene richiesta alla caldaia in condizione di antigelo.

 **{61} Temperatura antigelo sonda ambiente**Temperatura ambiente alla quale interviene la funzione antigelo.

#### **CALDAIA A CONDENSAZIONE**

**{76} Potenza minima** Potenza, espressa in kW, che viene prodotta dalla caldaia al minimo.

#### **{77} Potenza massima**

 Potenza, espressa in kW, che viene prodotta dalla caldaia al 100%.

#### **{85} Tensione minima**

Schema elettrico generato dal software CosterCAD - Coster Group S.r.l. - Via San G.B. De La Salle 4/a - 20132 Milano - www.costergroup.eu - info@costergroup.eu

 Tensione da applicare alla caldaia per ottenere la minima potenza.

5 Versione CosterCAD: 17.11.2021.03 Versione FW: 734.0.9 File: REPORT ELEMENTARE GIOVANNI XXIII REV 1 NUOVA CT clm

#### **{87} Tensione di spegnimento**

riferimento raggiunga il suo setpoint. **{88} Tempo integrale**

**{89} Compensazione massima**

**{90} Errore di riferimento**Vedi "Tempo integrale". **ABILITAZIONE ALLARMI**

 **{91} Allarmi ON/OFF {92} Allarmi guasto sonde{93} Allarmi regime {94} Allarmi limite temperatura {95} Allarmi ingressi analogiciINGRESSI DI ALLARME ON/OFF**

attraverso un contatto pulito. **{96} Filtro durata**

**{97} Direzione**

"Allarmi ON/OFF".

**ALLARME LIMITE TEMPERATURA**

basso, di una soglia di temperatura. **{99} Tempo filtro**

**{100} Temperatura minima allarme**

**{101} Temperatura massima allarme**

contatto.**{98} Abilitazione**

allarme.

allarme.**ALLARME REGIME**

setpoint attuale.

categorie:

Tensione da applicare alla caldaia durante lo spegnimento.

 Effettua una compensazione integrale della grandezza controllata. In pratica corregge la richiesta per fare in modo che la sonda di

 Tempo in cui si raggiunge la compensazione massima se la differenza fra misura <sup>e</sup> setpoint si mantiene pari <sup>a</sup> "Errore di riferimento". Per errori differenti il tempo <sup>è</sup> proporzionale.

La variazione di richiesta <sup>è</sup> limitata <sup>a</sup> questo valore massimo.

Consente di abilitare l'invio degli allarmi per ognuna delle seguenti

 Gli allarmi ON/OFF possono essere attivati dalla chiusura <sup>o</sup> dall'apertura di un ingresso della centralina <sup>o</sup> di un modulo ESP442

 Tempo, espresso in minuti, per il quale deve permanere la condizione di allarme affinché questo venga inviato.

Determina se l'allarme si attiva all'apertura <sup>o</sup> alla chiusura del

 Abilitazione individuale dell'invio allarme. Affinché l'allarme venga effettivamente inviato deve essere abilitata la categoria

Allarme che viene attivato al superamento, verso l'alto <sup>o</sup> verso il

 Tempo, espresso in minuti, per il quale deve permanere la condizione di allarme affinché questo venga inviato.

Temperatura al di sotto della quale si entra nella condizione di

Temperatura al di sopra della quale si entra nella condizione di

 Allarme che viene attivato quando la temperatura rimane per un tempo troppo lungo al di fuori di una determinata banda rispetto al setpoint. A differenza dell'allarme di limite temperatura, che utilizza valori assoluti, le soglie dell'allarme di regime sono quindi riferite al

#### **COMPENSATORE**

#### **{103} Tempo regime inf.**

 Tempo, espresso in minuti, per il quale deve permanere la condizione di allarme regime inferiore (al di sotto del setpoint meno "Delta <sup>T</sup> regime inf.") affinché questo venga inviato.

#### **{104} Tempo regime sup.**

 Tempo, espresso in minuti, per il quale deve permanere la condizione di allarme regime superiore (al di sopra del setpoint più "Delta <sup>T</sup> regime sup.") affinché questo venga inviato. **{105} Delta T regime inf.**Vedi sopra.**{106} Delta T regime sup.**

Vedi sopra.

Data di creazione: 16/03/2023 18:25

5 Versione CosterCAD: 17.11.2021.03 Versione FW: 734.0.9 File: REPORT ELEMENTARE GIOVANNI XXIII REV 1 NUOVACT clm